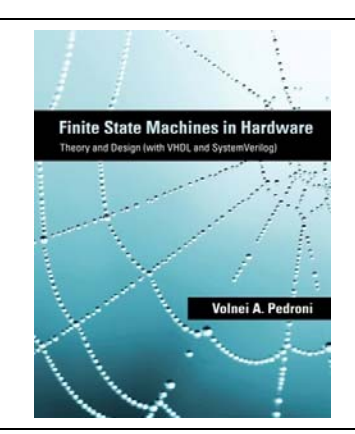

## *Finite State Machines in Hardware: Theory and Design (with VHDL and System Verilog)*

Volnei A. Pedroni MIT Press, Dec. 2013

## **Errata**

(rev. 1)

**Page 95:** Corrections in figure 5.14b, as shown below. (Collaborated by Timothy Sttots)

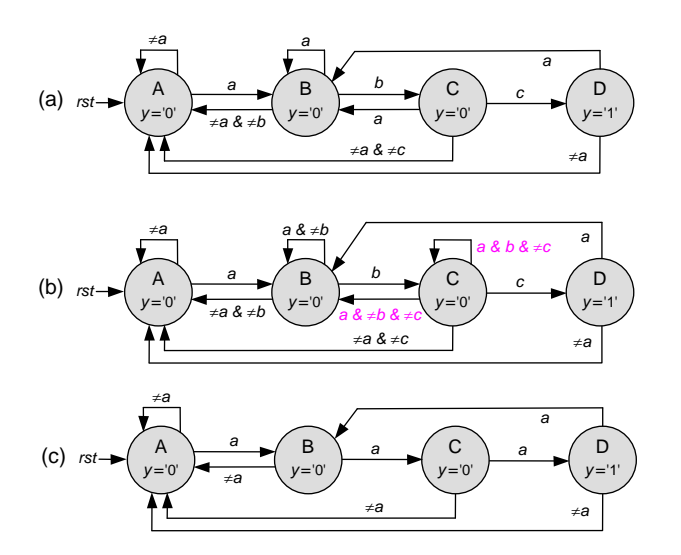

**Page 102:** At the end of exercise 5.14, replace "8.11" with "8.9".

**Page 111:** State‐encoding for Quartus Prime and Vivado are detailed in section "9.5.1 State Machine Encoding Attributes" of the VHDL book (Circuit Design with VHDL); in summary:

Vivado: *fsm\_encoding*  Options: "sequential", "one\_hot", "gray", "johnson", and "auto" (default).

Quartus Prime: *syn\_encoding* 

Options: sequential", "one‐hot", "gray", "johnson", "compact" (minimal bits), "auto" (default), and user‐encoded.

**Page 173:** At the beginning of section 8.11.10, replace "king" with "kind".

**Page 254:** In the caption of figure 12.2, replace "11.14d" with "11.14c".

**Pages 255‐256:** In lines 65 and 67, replace "*y*(*i*‐1)" with "*y*(*i*\_*reg*)".